Linux PDF

https://www.100test.com/kao\_ti2020/462/2021\_2022\_\_E7\_BB\_99Li nux\_E6\_96\_c103\_462214.htm 2006 5 PCLinuxOS PCLinuxOS

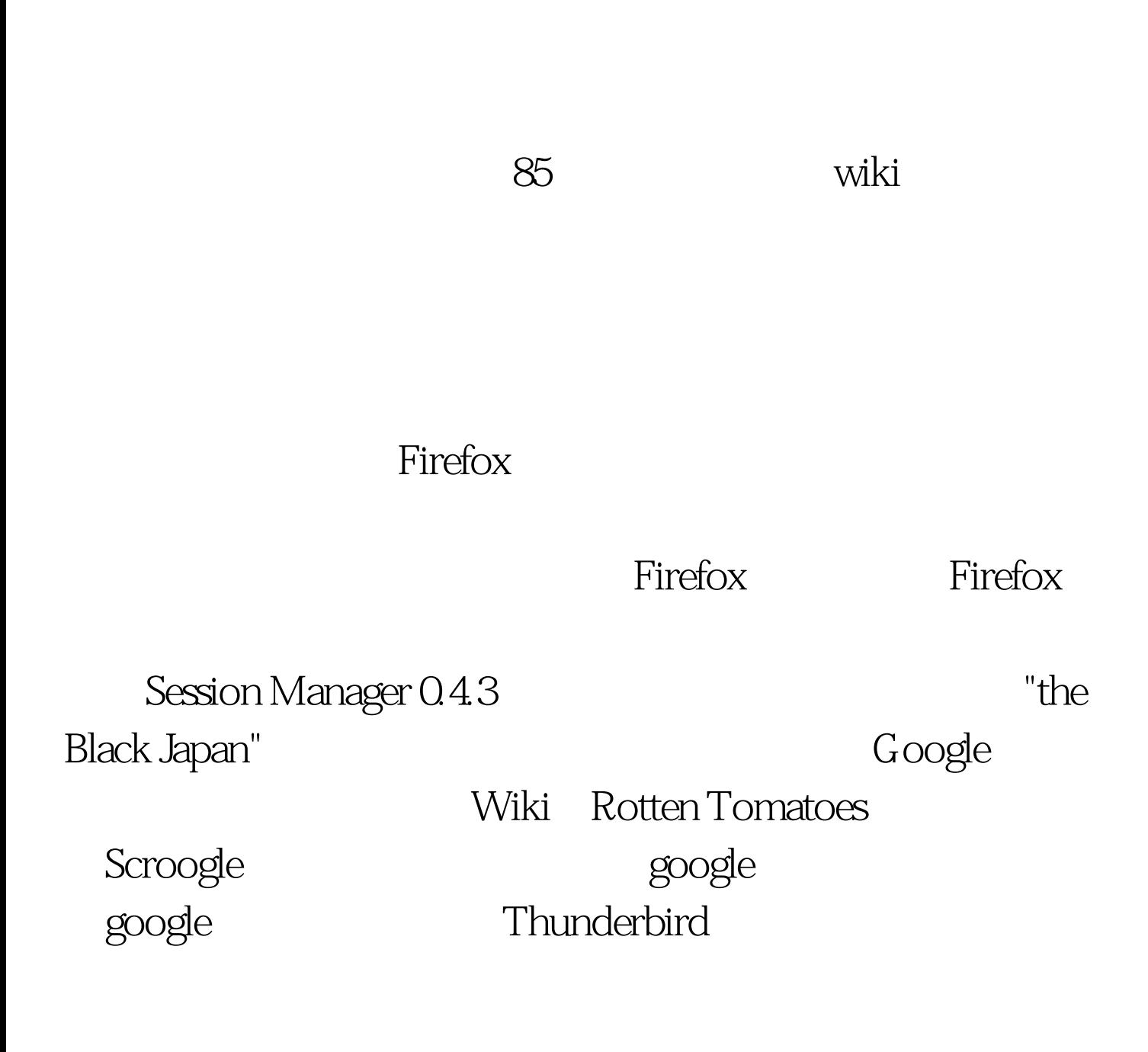

" Initial Icons"

#### extended by the Home Home

# PCLinuxOS " ALL Drivers"

" ALL Media" Nome

little house

 $MP3$ 

一个Linux新手在查找程序或者文件的时候就会容易一点。如

果你不懂怎么替换图标,到Wiki上查一下指南,很简单的。

 $W$ iki

 $MP3$ 

跟Linux的兼容性如何。 货比三家,每个领域的硬件总会有一

些厂家提供高质、低价,而且支持Linux的产品。比如Sandisk

IPod Nano Sansa E270 Gb

Nano

## PCLinuxOS

## PCLinuxOS

windows " ……

 $\alpha$ 

 $K$ mix $\qquad$ 

 $MP3$ 

 $\lim_{\alpha\to 0}$ 

Live CD

wiki has a more written with  $W$  is the extension of  $W$  is the extension of  $\mathbb{R}$  .

PCLinuxOS www.distrowatch.com live-cd

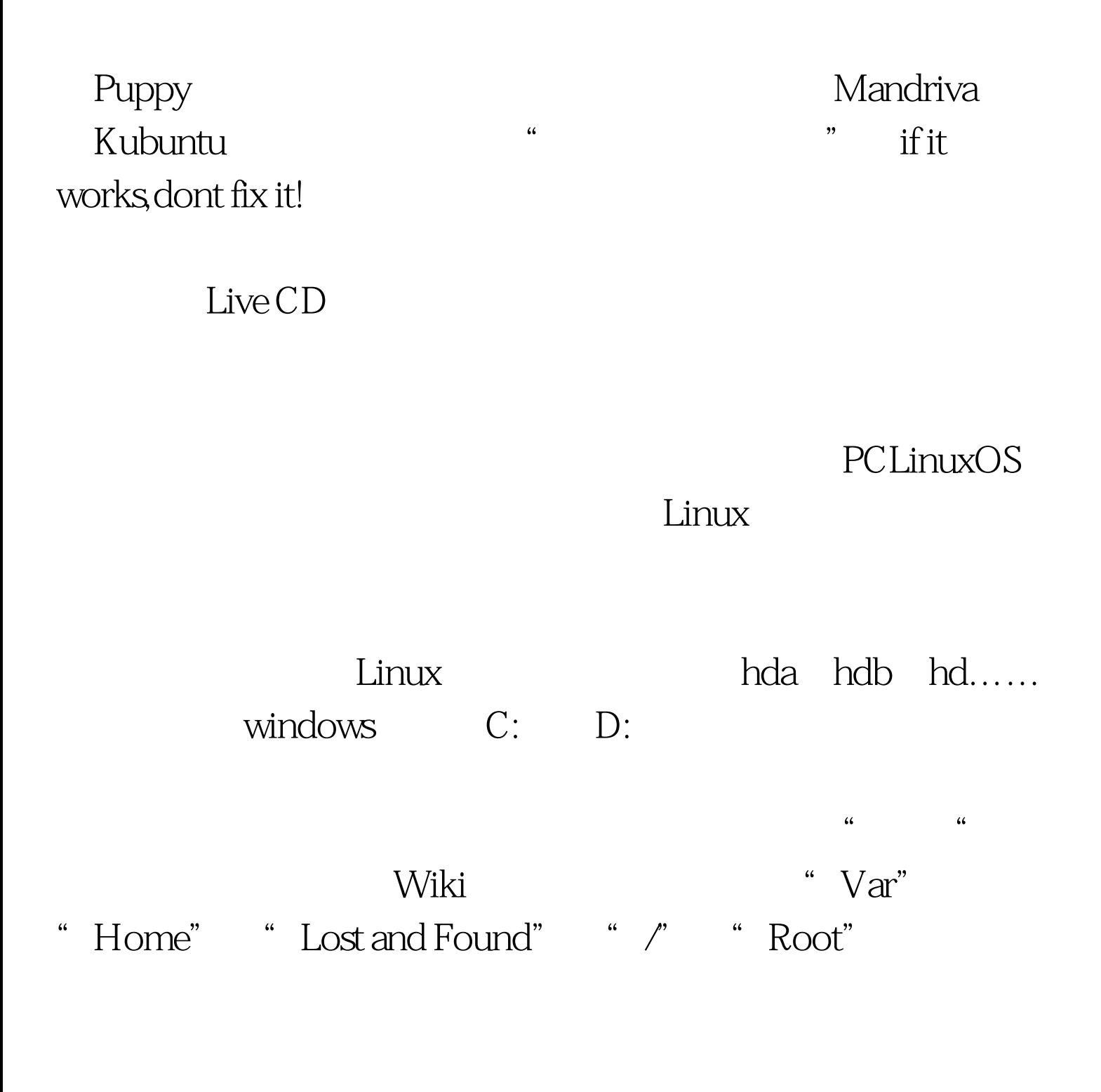

Live CD

分区都格成Linux本身的分区格式,现在它运行得比原来还稳

#### PCLinuxOS

Windows

PCLinuxOS Wiki

 $Limux$ 

PCLinuxOS

受。 顺便说,如果可能欢迎捐助Tex和它的团队。他们在社

"  $\blacksquare$ " 100Test www.100test.com